# PIC 10A: Week 3b

Section 1C, Spring 2016 Prof. Michael Lindstrom (TA: Eric Kim) v1.0

## Announcements

●

- Mini-Midterm 1 this Friday during lecture (tomorrow!)
	- Covers up to and including Monday's lecture (4/11)
	- strings will not be on the midterm
- HW1 was due on Wednesday

## MiniMidterm 1 Topics

- Week 1: Computer hardware, compilation process
	- RAM, CPU, preprocessor, compiler, assembler, linker, etc
- Week 2: Libraries, namespaces, C++ programming, escape characters, numeric data types, binary representation
	- $\circ$  <iostream>, using namespace std, \n, \t, \", \", etc
	- int, long long, double, converting to/from binary/decimal
- Week 3: variables, static cast, operators, numerical issues, user input
	- static\_cast<double>(x), x++, x\*=3, overflow/underflow/roundoff, getline vs cin, cin.get(), cin. ignore(), issues with mixing "cin  $\gg x$ " and "getline(cin, s)"
	- Data types: char, bool

# Today

- getline(), cin.ignore(), cin.get()
- strings
- ●

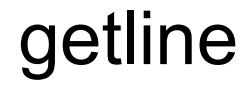

getline(cin, string str)

**Behavior**: Asks for user input. Places **everything** you type before hitting <ENTER>, and copies it to a string object.

## getline: Example

```
string mystr;
getline(cin, mystr);
cout << "mystr: " << mystr;
```
### **User types:** My name is Eric. It is 1:21 PM.<ENTER>

#### **Output:**

mystr: My name is Eric. It is 1:21 PM.

## getline: Example

```
string mystr;
getline(cin, mystr);
cout << mystr;
```

```
string mystr;
cin >> mystr;
cout << mystr;
```
**User types:** Hello world!<ENTER>

**(A) (B)**

**Question:** What is the output of both programs?

#### **Answer:**

(A) Hello world! (B) Hello

```
string a; string b;
\sin \gg a;getline(cin, b);
cout << "a:" << a << endl;
cout << "b:" << b;
```
**User inputs:** in my life<ENTER>

**Question:** What is the output?

**Output:** a:in b: my life Note the space!

```
int n;
cout << "How many nickles?" << endl;
\sin \gg n;
cout << "What is your name?";
string myname;
getline(cin, myname);
cout << "Nb nickels: " << n;
cout << "Hi " << myname << "!";
```

```
User Types:
5<ENTER>
Eric<ENTER>
```
**Question:** What is the output? Is there any weird behavior?

**Answer:** Nb nickels: 5 Hi !

**Warning:** The code does \*not\* pause at the getline()!

```
int n;
cout << "How many nickles?" << endl;
cin >> n;
cout << "What is your name?";
string myname;
getline(cin, myname);
cout << "Nb nickels: " << n;
cout << "Hi " << myname << "!";
```
5 \n  $n: 5$ 

The newline **\*stays\*** in cin's buffer!

**User Types:** 5<ENTER> Eric<ENTER> **Warning:** The code does \*not\* pause at the getline()!

```
int n;
cout << "How many nickles?" << endl;
\sin \gg n;
cout << "What is your name?";
string myname;
getline(cin, myname);
cout << "Nb nickels: " << n;
cout << "Hi " << myname << "!";
```
**User Types:** 5<ENTER> Eric<ENTER>

**Warning:** The code does \*not\* pause at the getline()!

$$
5 \quad \begin{array}{cc} \n\text{on} & \text{no: } 5 \\ \n\text{non} & \text{non} \\ \n\text{non} & \text{non} \n\end{array}
$$

getline() immediately returns because it found a newline! myname is set to the empty string. Also: getline() discards the newline in the buffer.

# cin.ignore(), cin.get()

- ignore(): Discards first character in cin's buffer. If the buffer is empty, then ignore() will ask the user to type something.
- get(): Returns (and discards) first character in cin's buffer. If the buffer is empty, then get() will ask the user to type something.

```
string a; string b;
\sin \gg a;cin.ignore();
getline(cin, b);
cout \lt\lt "a:" \lt\lt a \lt\lt endl;
cout << "b:" << b;
```
**User inputs:** in my life<ENTER>

**Question:** What is the output?

**Output:** a:in b:my life No more space!

```
string a; string b; char c;
\sin \gg a;c = cin.get();
getline(cin, b);
cout \lt\lt "a:" \lt\lt a \lt\lt endl;
cout \lt\lt "b:" \lt\lt b;
cout << "c:" << c << ".\n"; Output:
```
Space!

**User inputs:** in my life<ENTER>

**Question:** What is the output?

a:in b:my life c: .

```
#include <iostream>
#include <string>
int main() {
   string s;
  \sin \gg s;
  cout \leftrightarrow s;
   cin.get();
   return 0;
}
```

```
User types:
Hi<ENTER>
```
**Question:** Does the program pause at this this line?

**Answer:** Nope! The newline from the previous "cin << s" gets returned from the cin.get() call.